# **HamNet-Management**

Dies ist die zentrale Liste über Standorte, Netzwerke und eingesetzte Frequenzen der im koordinierten HamNet beteiligten Systeme. Organisatoren, Sysops und Maintainer, die Systeme im HamNet betreiben, sollten hier Informationen zu ihren Systemen einstellen, um eine bessere Planung und Koordination zu ermöglichen. Diese Liste ist offen und auf die freiwillige Mitarbeit zahlreicher Personen angewiesen. Sie kann daher nicht den Anspruch auf Vollständigkeit und/oder Richtigkeit hinsichtlich der veröffentlichten Daten erheben.

**AKTUELL: Deutschland hat für den Aufbau des HamNet den neuen IP-Nummernblock 44.224/15 zugewiesen bekommen. Das neue Netz ist ausschließlich für die Nutzung im HamNet vorgesehen und ist ab sofort koordiniert. Die bisherigen Netzzuteilungen für die Benutzung im HamNet haben sich daher einmalig geändert. Bereits aktive AS sollen schnellstmöglich die neu zugewiesenen IP-Netze verwenden.**

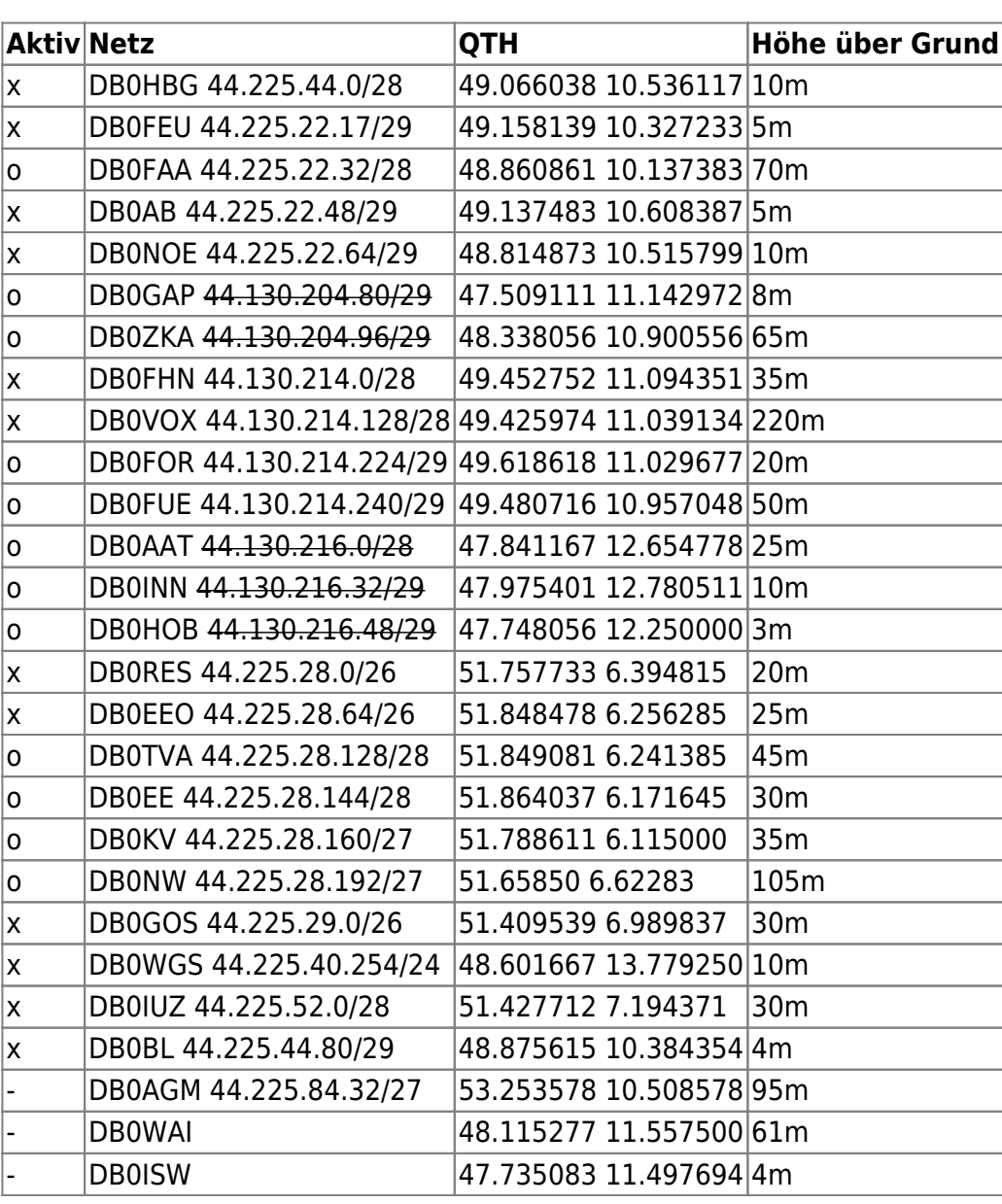

## **User-/Service Netzwerkplanung (44.225.0.0/16):**

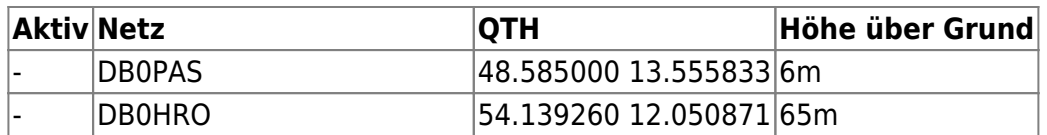

 $x =$  aktiv (wird per BGP announced), o = inaktiv,  $-$  = Standortplanung

#### **Hinweise:**

Sortiert wird nach IP-Netz.

Zur Standortüberprüfung können die Einträge in der QTH-Spalte einfach in<http://maps.google.com> kopiert werden.

Ein neues QTH kann mit Klick auf die rechte Maustaste innerhalb der Karte mit anschliessendem Klick auf "Was ist hier?" ermittelt werden (Koordinaten werden dezimal angezeigt).

Neue 5GHz-Links können kurz mit der folgenden URL geprüft werden:

"http://www.heywhatsthat.com/bin/profile-0904.cgi?src=db0fhn.efh.fh-nuernberg.de&los=1&freq=58 00&greatcircle=1&&refraction=0&exaggeration=&axes=1&groundrelative=1&curvature=1&metric= 1&pt0=<noerdliche Breite QTH1>,<oestliche Laenge QTH1>,ff0000,<Hoehe ueber Grund in Meter QTH1>&pt1=<noerdliche Breite QTH2>,<oestliche Laenge QTH2>,00c000,<Hoehe ueber Grund in Meter QTH2>".

Beispiel DB0FHN → DB0VOX:

[http://www.heywhatsthat.com/bin/profile-0904.cgi?src=db0fhn.efh.fh-nuernberg.de&los=1&freq=580](http://www.heywhatsthat.com/bin/profile-0904.cgi?src=db0fhn.efh.fh-nuernberg.de&los=1&freq=5800&greatcircle=1&&refraction=0&exaggeration=&axes=1&groundrelative=1&curvature=1&metric=1&pt0=49.452752,11.094351,ff0000,35&pt1=49.425974,11.039134,00c000,220) [0&greatcircle=1&&refraction=0&exaggeration=&axes=1&groundrelative=1&curvature=1&metric=1](http://www.heywhatsthat.com/bin/profile-0904.cgi?src=db0fhn.efh.fh-nuernberg.de&los=1&freq=5800&greatcircle=1&&refraction=0&exaggeration=&axes=1&groundrelative=1&curvature=1&metric=1&pt0=49.452752,11.094351,ff0000,35&pt1=49.425974,11.039134,00c000,220) [&pt0=49.452752,11.094351,ff0000,35&pt1=49.425974,11.039134,00c000,220](http://www.heywhatsthat.com/bin/profile-0904.cgi?src=db0fhn.efh.fh-nuernberg.de&los=1&freq=5800&greatcircle=1&&refraction=0&exaggeration=&axes=1&groundrelative=1&curvature=1&metric=1&pt0=49.452752,11.094351,ff0000,35&pt1=49.425974,11.039134,00c000,220)

# **Backbone Netzwerkplanung (44.224.0.0/17)**

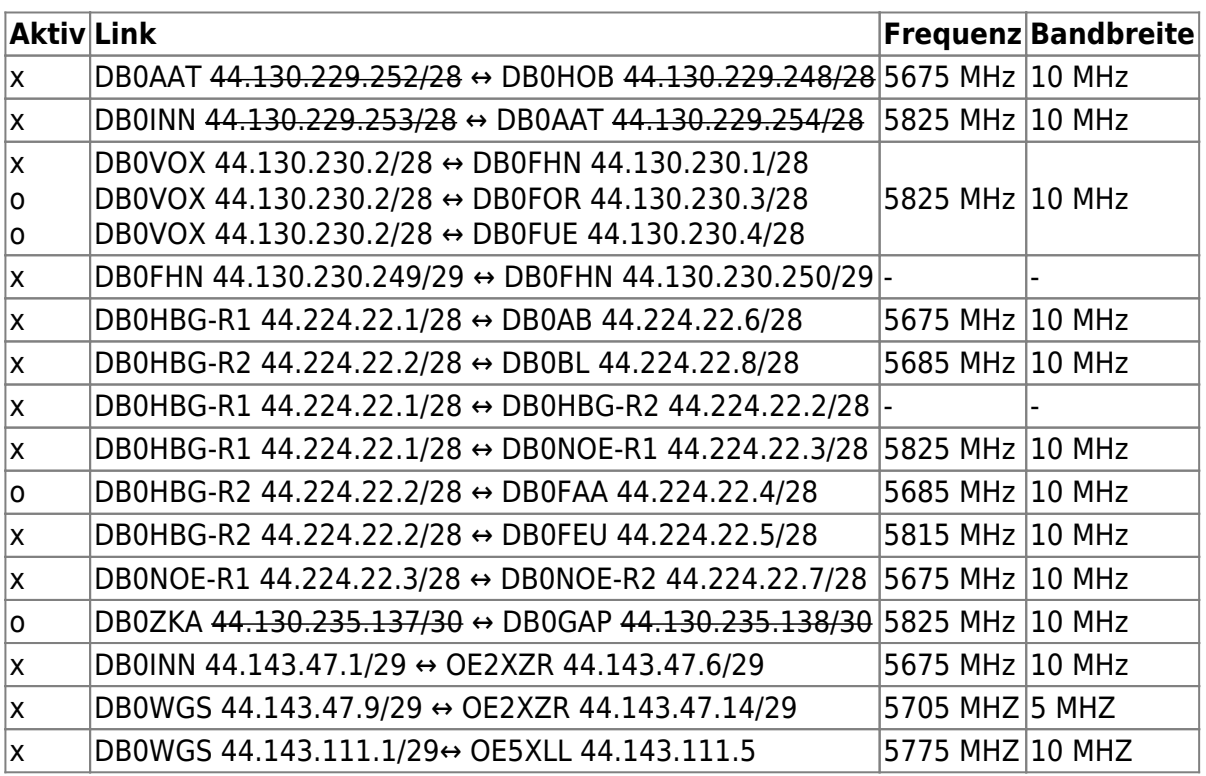

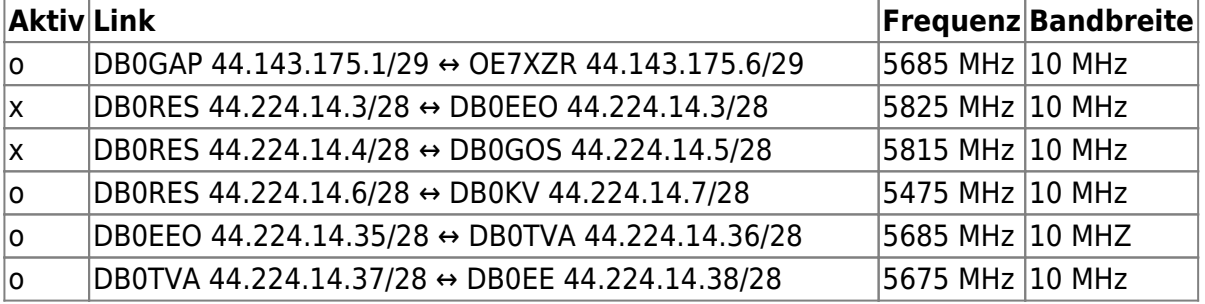

 $x =$  aktiv (wird per BGP announced), o = inaktiv

### **Hinweise:**

Sortiert wird nach IP-Netz (des ersten Linkpartners nach Alphabet).

Point-to-Multipoint-Links werden in eine Spalte geschrieben (z.B. DB0VOX ↔ DB0FHN/FUE/FOR). Transfernetze innerhalb eines Standortes werden ohne Frequenz und Bandbreite angegeben.

## **Hilfe zur Netzplanung**

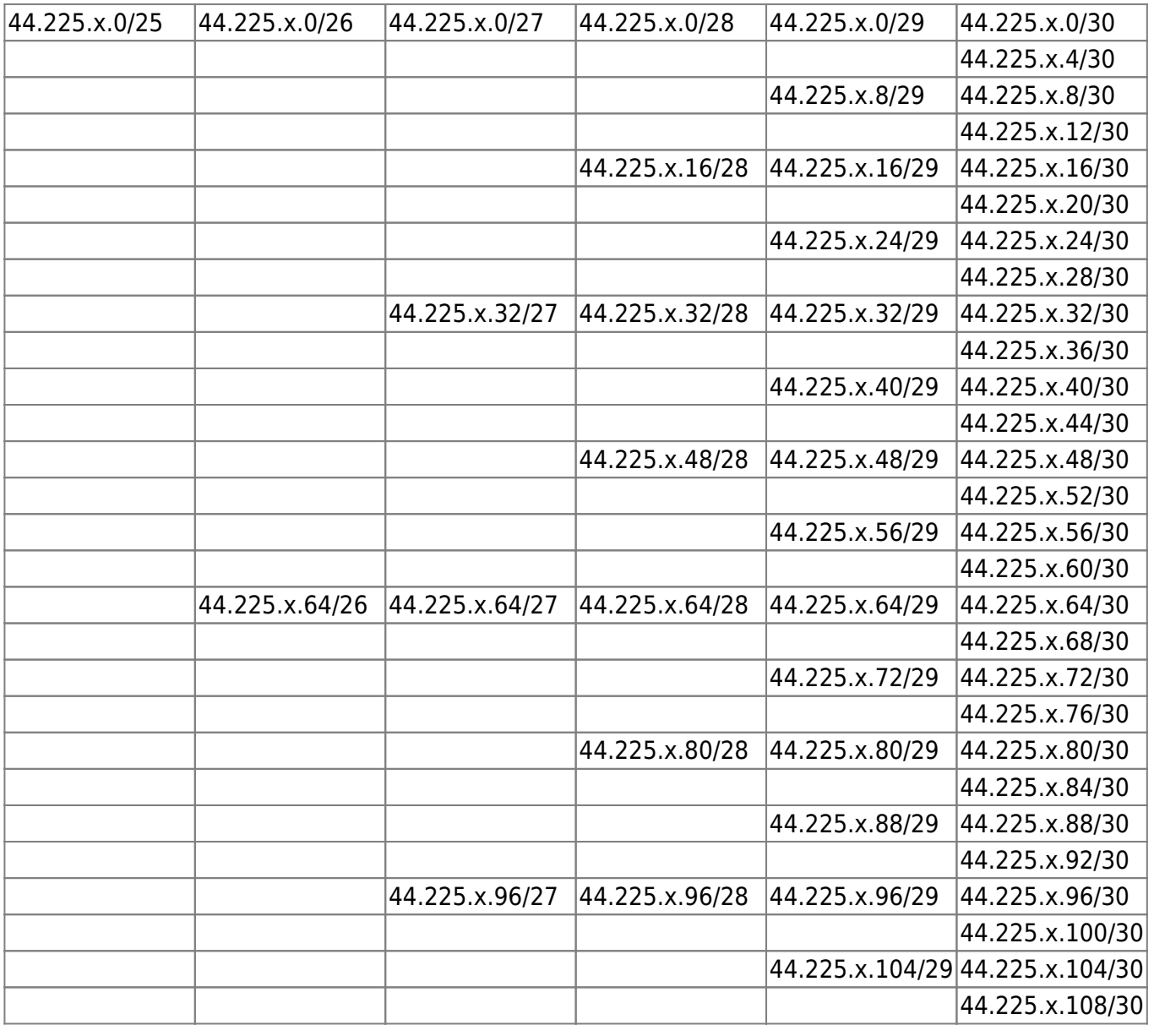

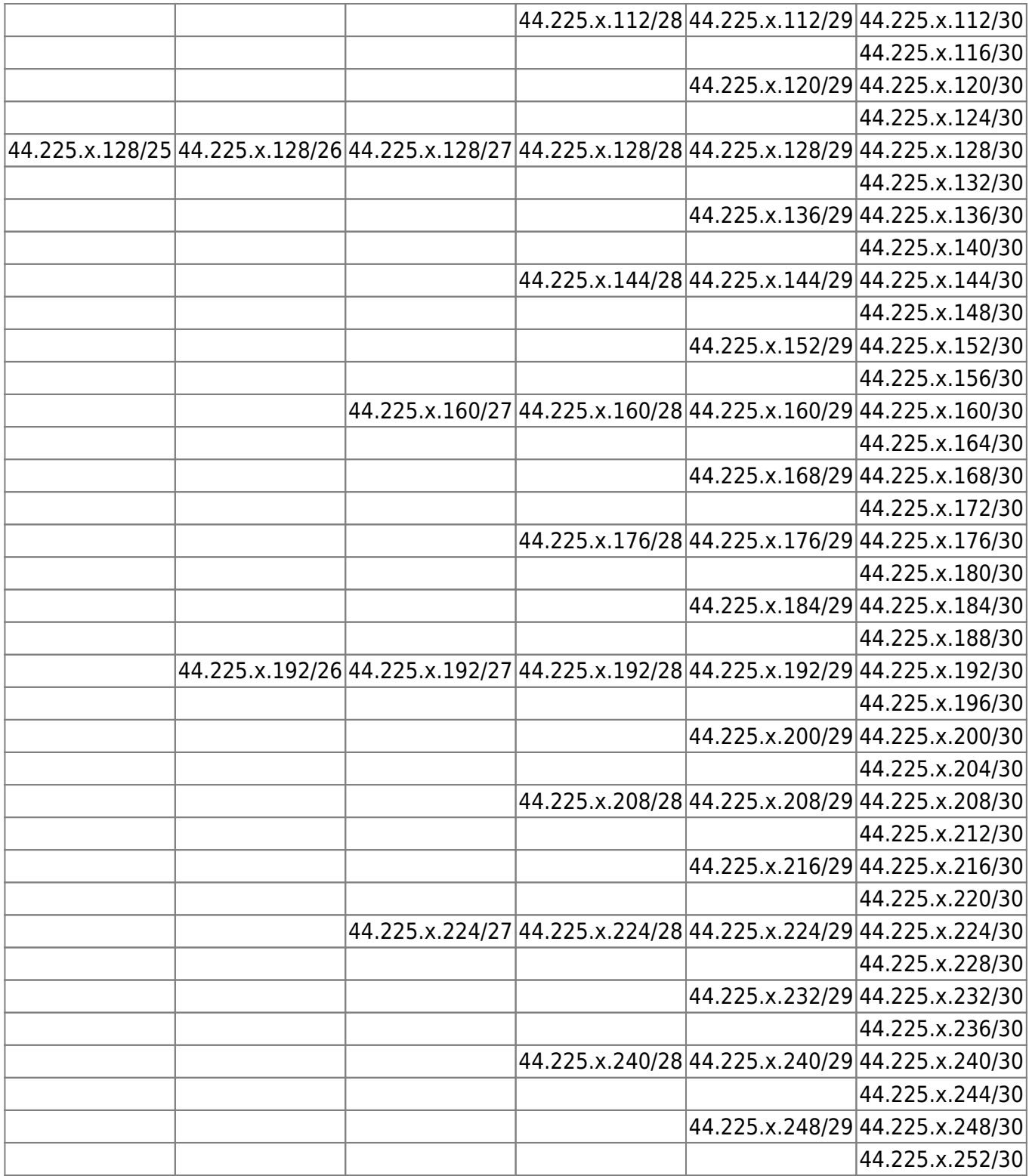

From: <http://www.de.ampr.org/> - **IP-Koordination DL**

Permanent link: **<http://www.de.ampr.org/hamnet/hamnet-management?rev=1606854959>**

Last update: **01.12.2020 21:35 Uhr**

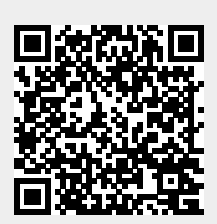